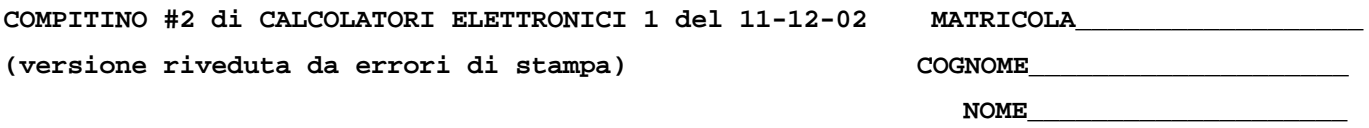

1) Descrivere il funzionamento di un sistema a dischi RAID-5, illustrandone pregi e difetti rispetto ad un sistema a dischi RAID-4.

2) Un calcolatore con processore R3000 avente frequenza di clock pari a 2GHz esegue il seguente programma. La cache e' divisa in cache istruzioni di dimensione 64 byte, ad accesso diretto, blocco da 16 parole e cache dati di dimensione di 32 byte, set-associative a due vie, blocco da due parole. Il tempo di accesso alla cache in caso di hit e' pari a 0.5ns e la penalty in caso di miss e' pari a 2ns, per entrambe le cache. Calcolare il tempo di esecuzione di questo programma.

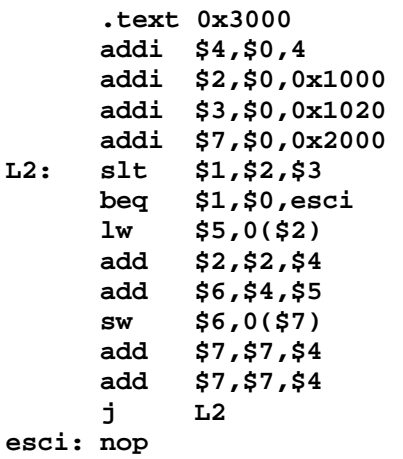

Nota: si assuma che il processore R3000 ammetta la scrittura e la lettura di un registro nello stesso ciclo di clock, che sia possibile sfruttare il cosiddetto "delay-slot" generato dalle istruzioni di salto, che sia possibile decidere il salto nello stadio di decodifica e che siano disabilitati i circuiti per la propagazione (forwarding).

Riepilogo del significato delle istruzioni

| Instruction      | Example |               | Meaning                                    | Comments                          |
|------------------|---------|---------------|--------------------------------------------|-----------------------------------|
| add              | add     | \$1, \$2, \$3 | $$1 = $2 + $3$                             | 3 operands; exception possible    |
| add immediate    | addi    | \$1, \$2, 100 | $$1 = $2 + 100$                            | + constant; exception possible    |
| load word        | 1w      | \$1,100(52)   | $$1 = Memory[$2+100]$                      | Data from memory to register      |
| store word       | SW      | \$1,100(52)   | Memory[ $$2+100$ ] = \$1                   | Data from register to memory      |
| branch on equal  | beg     | \$1, \$2, 100 | if $\$1 == \$2$ go to PC+4+100             | Equal test; PC relative           |
| set on less than | slt     | \$1, \$2, \$3 | if $(\$2 < $3)$ $\$1 = 1$ ; else $\$1 = 0$ | Compare less than; 2's complement |
| no operation     | nop     |               | execute but do nothing                     |                                   |
| jump             |         | 10000         | go to 10000                                | Jump to target address            |

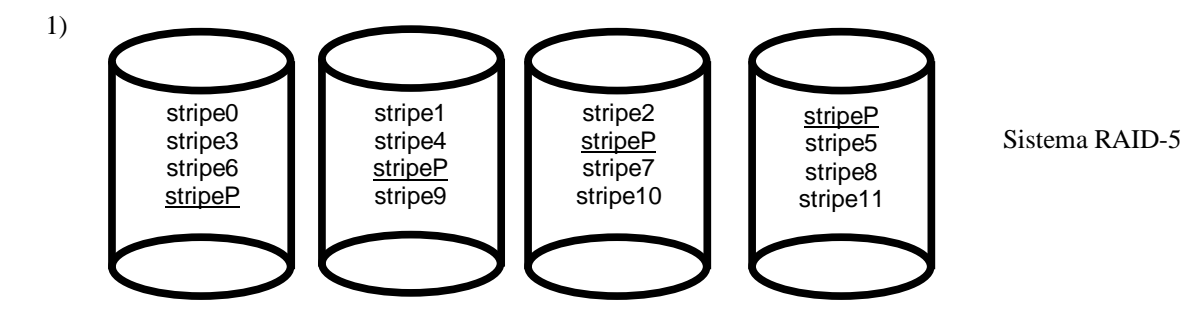

Il sistema RAID (Redundant Array of Inexpensive Disks) consente di migliorare il throughput e l'affidabilita' del sottosistema di memorizzazione stabile di un calcolatore.

Consideriamo un sistema RAID-5 costituito, ad esempio, da 4 dischi. Il dato viene diviso in tre fette (stripe) e viene aggiunta una fetta per verificarne la parita' (stripeP). Questo avviene anche nel sistema RAID-4. Nel caso del RAID-4 la stripe della parita' viene pero' scritta sempre sullo stesso disco, mentre nel caso di RAID-5 le stripe relative a dati diversi hanno una probabilita' solo 1/n (n numero di dischi) di capitare sullo stesso disco. La distribuzione delle parita' e' essenziale per poter parallelizzare il piu' possibile le operazioni di lettura e scrittura e evitare conflitti nell'accesso ai dati distribuiti sui dischi disponibili.

2) Una volta disegnato il diagramma di funzionamento della pipeline (F=Fetch, D=Decode, X=Execute, M=data Memory access, W=Write-back), osservando in particolare che, a causa del delay slot dopo beq e j, vengono comunque eseguite le istruzioni immediatamente successive alle istruzioni di salto e diramazione, e rispettando gli stalli dovuti alle dipendenze fra i registri, si ricava che i cicli necessari per eseguire il programma trascurando gli stalli dovuti agli accessi in memoria sono:

C=10+8\*17+5=151

Il fattore 8 e' dovuto alla ripetizione della porzione centrale del codice che si trova all'interno del ciclo etichettato L2.

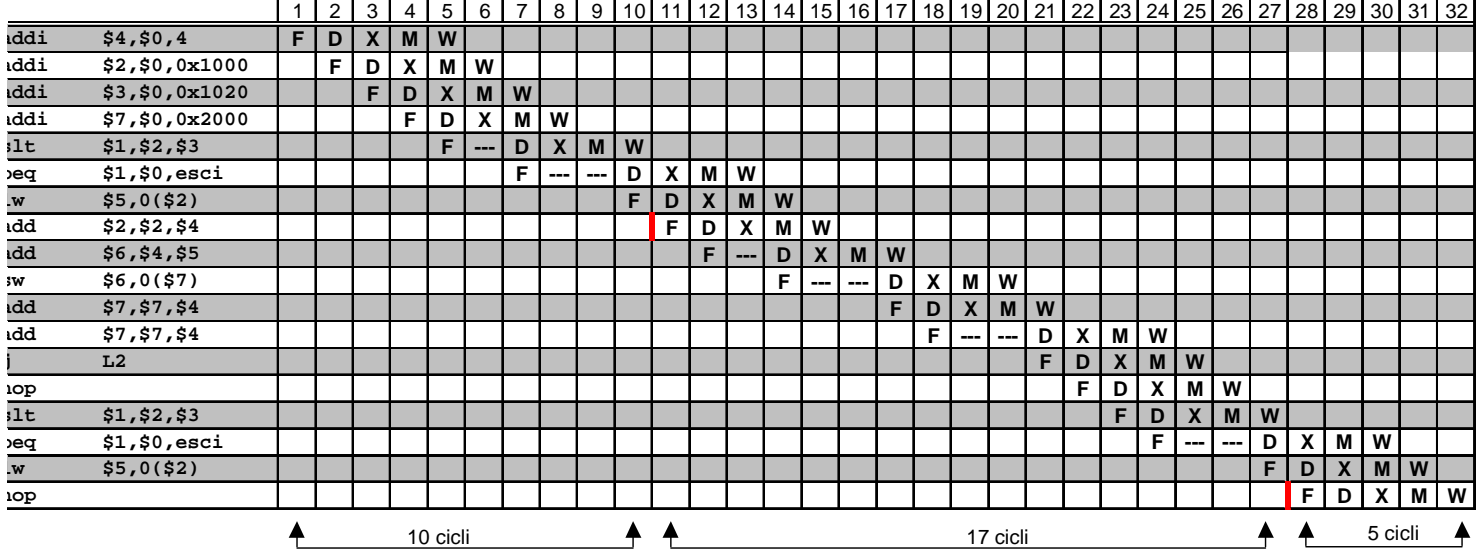

Valutazione degli stalli dovuti alla memoria:

- i) per quanto riguarda la cache istruzioni, si osserva che il programma ha 14 istruzioni (a 32 bit) mentre il blocco di cache puo'contenere 16 parole (a 32 bit), quindi il programma dato "sta tutto in un solo blocco" di cache e di conseguenza ci sara' un solo miss iniziale per il caricamento di tale blocco;
- ii) per quanto riguarda la cache dati, dal precedente diagramma si puo' ricavare innanzitutto la traccia dei riferimenti ai dati. Sia X il generico riferimento, A=associativita'=2, B=dimensione del blocco=8, C=capacita' della cache=32.

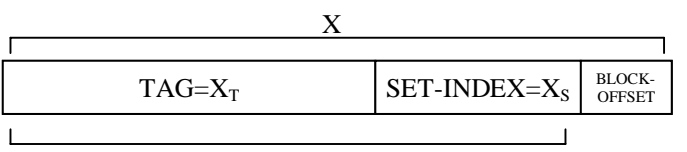

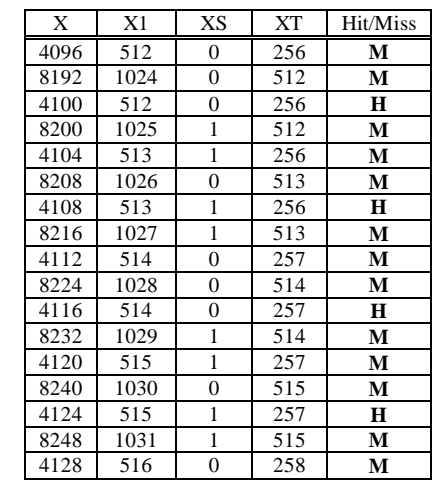

Si ricava S=C/B/A=# di set della cache=32/8/2=2, X1=X/B, XS=X1%S, XT=X1/S:

Avendo 13 miss su 17 riferimenti il miss rate della cache dati risulta  $m_D=13/17$ .

Si ricava infine:

$$
T_{CPU} = \frac{N_{CPU}}{f_C} \cdot \overline{CPI} = \frac{N_{CPU}}{f_C} \cdot \left(\overline{CPI}_{ideal} + \overline{CPI}_{mem-i} + \overline{CPI}_{mem-d}\right)
$$

$$
CPI_{ideal} = \frac{C_{CPU}}{N_{CPU}} = \frac{151}{N_{CPU}}
$$

$$
CPI_{mem-i} = m_I \cdot C_{pen} = \frac{1}{N_{CPU}} \cdot 4 = \frac{4}{N_{CPU}}
$$

$$
CPI_{\text{mem}-d} = REFINST_D \cdot m_D \cdot C_{\text{pen}} = \frac{17}{N_{\text{CPU}}} \cdot \frac{13}{17} \cdot 4 = \frac{52}{N_{\text{CPU}}}
$$

$$
T_{CPU} = \frac{N_{CPU}}{f_C} \cdot \left(\frac{151}{N_{CPU}} + \frac{4}{N_{CPU}} + \frac{52}{N_{CPU}}\right) = \frac{207}{2 \cdot 10^9} = 103.5 ns
$$